ManageEngine **EventLog Analyzer** 

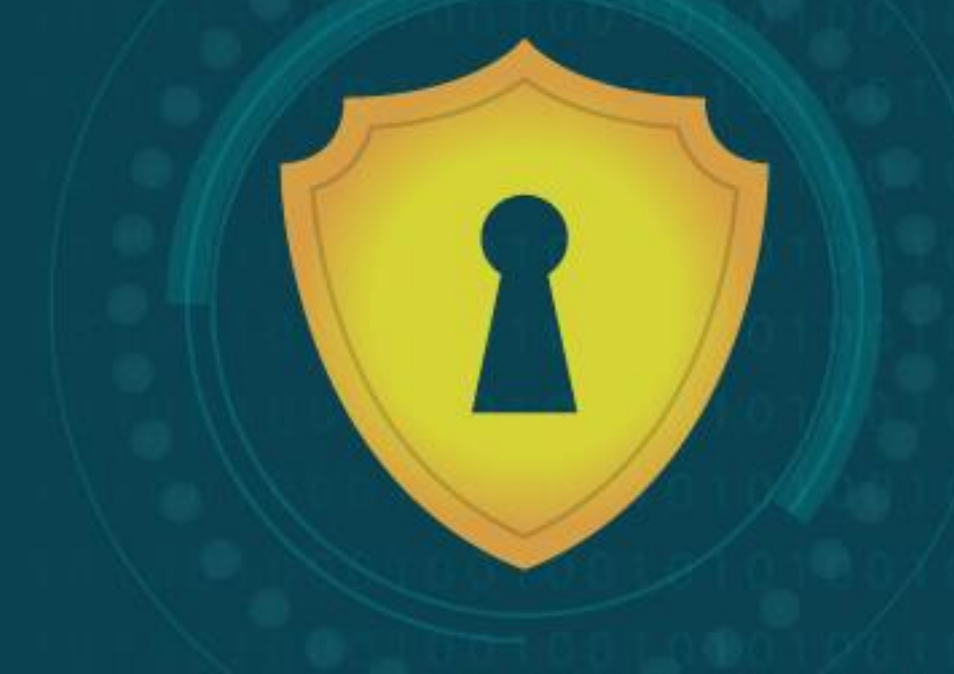

## Gerenciamento de incidentes de segurança sem problemas com SIEM

https://www.manageengine.com/br/eventlog/

2017 Zoho Corp. Todos os direitos reservados.

# Gerenciamento de incidentes de segurança sem problemas com SIEM

A detecção de incidentes e sua resposta são dois lados igualmente críticos da mesma moeda. As organizações se esforçam para reduzir o tempo necessário para detectar e responder a incidentes de segurança para limitar o tempo que um invasor deve violar ou interromper sua rede. Usando um sistema eficaz que pode controlar tanto a detecção quanto a resposta a incidentes, as organizações podem fazer exatamente isso. O gerenciamento de incidentes é a ponte que conecta os dois, permitindo que você supervisione um incidente desde a detecção até o encerramento.

O módulo de gerenciamento de incidentes do EventLog Analyzer permite que os administradores gerenciem facilmente os incidentes de segurança em tempo real. Os principais recursos incluem:

- $\bullet$ Um painel de incidentes intuitivo que exibe incidentes de segurança classificados por prioridade e fonte.
- Um sistema interno totalmente integrado para atribuir incidentes a usuários responsáveis e acompanhar seu status.
- Atribuição automatizada de ticket com base no dispositivo ou grupo de dispositivos que causou o alerta, ou atribuição manual diretamente do painel.
- Integração com ferramentas populares de gerenciamento de incidentes externos, ManageEngine ServiceDesk Plus e ServiceNow.

## O painel de incidentes

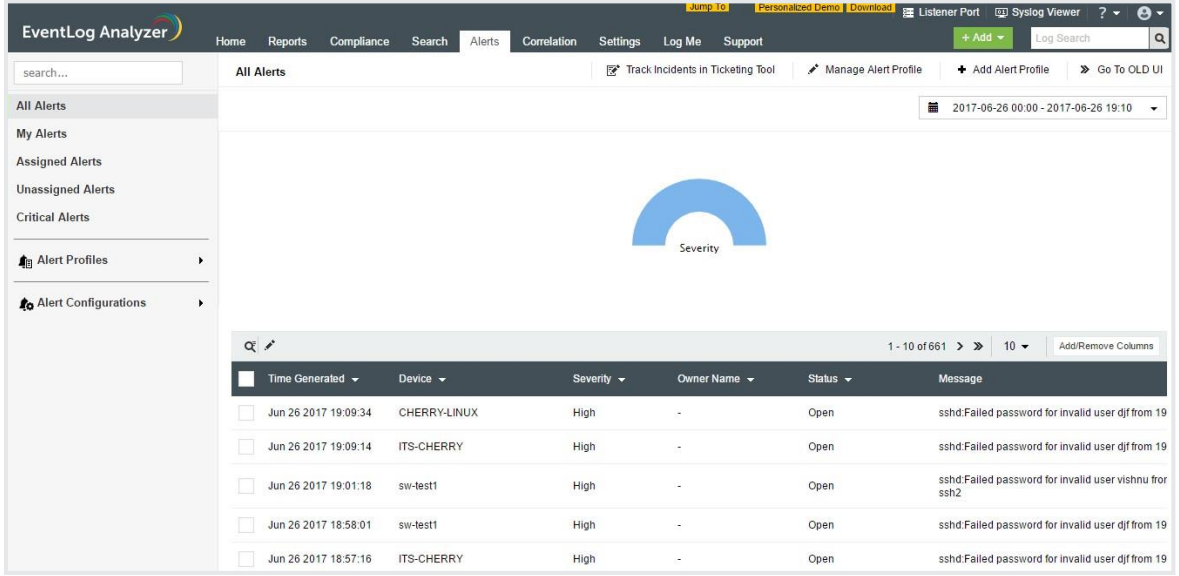

O painel principal de gerenciamento de incidentes pode ser acessado na guia Alertas no EventLog Analyzer. Os administradores podem o usar para:

- Visualizar um relatório de todos os incidentes de segurança (ou alertas)  $\bullet$ apresentados como um gráfico ou tabela.
- Realizar várias ações relacionadas ao ticket, incluindo sua atribuição a usuários específicos, atualizar o status (aberto, em andamento ou fechado) ou adicionar notas relevantes usando o ícone de atualização ( $\hat{\mathcal{L}}$ ).
- Selecionar uma das várias exibições diferentes das informações todos os  $\bullet$ alertas, atribuídos ao usuário conectado, atribuídos ou não atribuídos, alta prioridade e pertencentes a um perfil de alerta específico – no lado esquerdo do menu.

### Atribuição automatizada de tickets

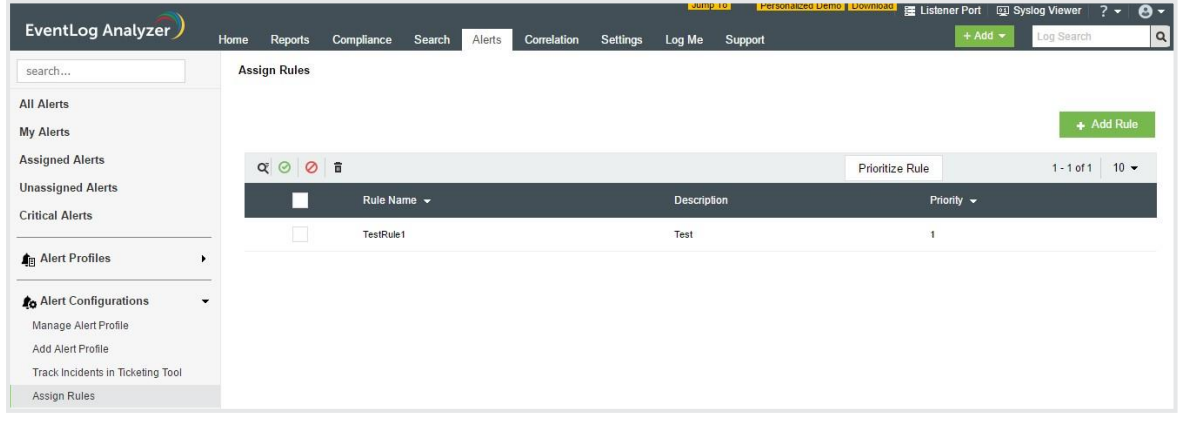

Usando regras, o EventLog Analyzer pode gerar tickets automaticamente assim que um alerta é acionado. As regras atribuem incidentes a usuários com base no dispositivo ou grupo de dispositivos que acionou o alerta. Sua lista pode ser acessada selecionando Atribuir Regras em Configurações de Alerta no lado esquerdo do painel de incidentes. A partir daqui os administradores podem:

- $\bullet$ Adicionar novas regras, selecionando o botão Adicionar Regra.
- Priorizar regras, selecionando o botão Priorizar Regra. Se mais de uma  $\bullet$ regra se aplicar a qualquer dispositivo, aquela com prioridade mais alta será usada para atribuir o ticket.
- Habilitar, desabilitar ou excluir regras, conforme necessário.

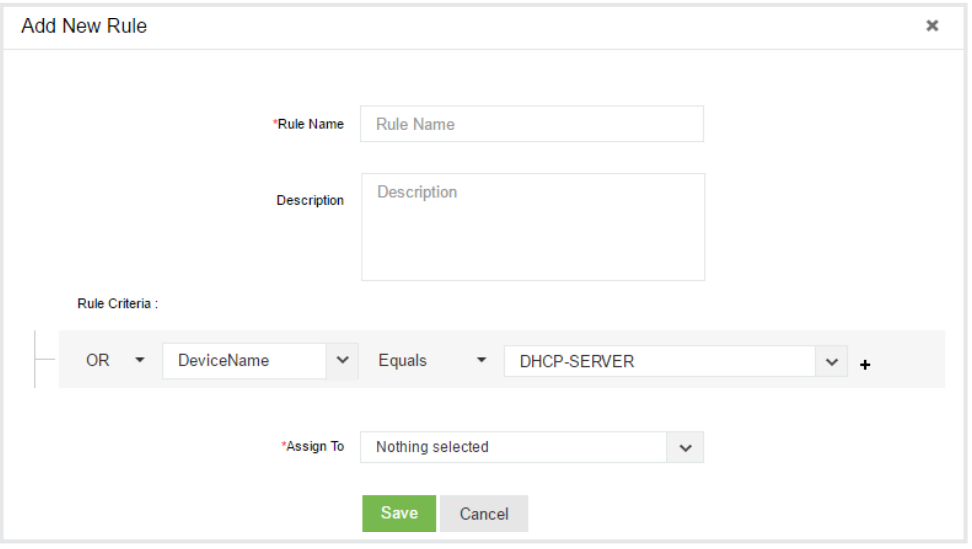

Para adicionar uma nova regra, insira um nome de regra, descrição (opcional), o conjunto de dispositivos ou grupos de dispositivos aos quais ela se aplica e o usuário aos tickets de incidente será atribuído.

#### Integração do help desk externo

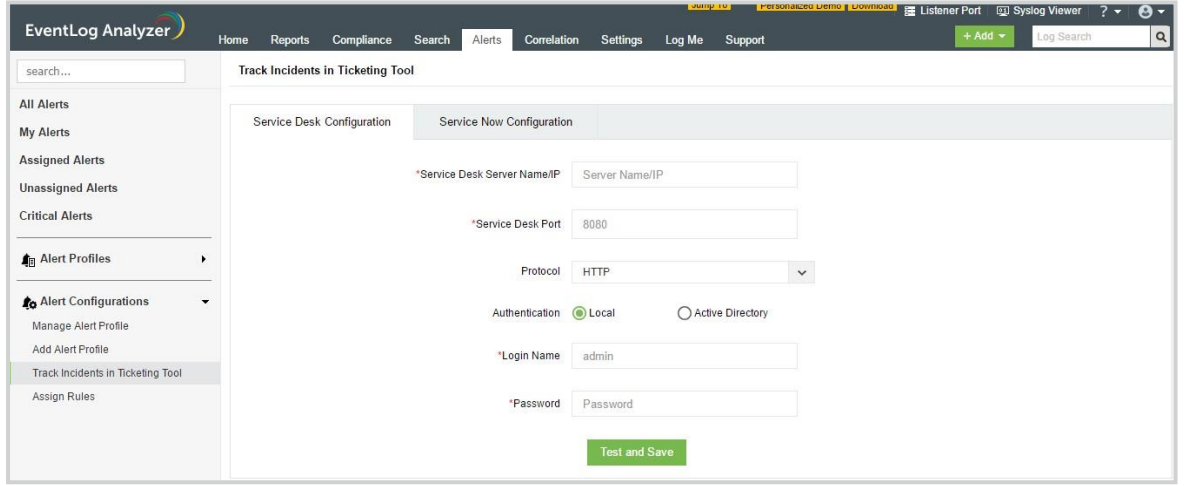

O EventLog Analyzer também se integra a duas soluções populares de help desk, ManageEngine ServiceDesk Plus e ServiceNow. Para configurar uma integração, selecione Rastrear Incidentes na Ferramenta de Emissão de Tickets no painel principal de incidentes.

Para integrar o EventLog Analyzer com o ServiceDesk Plus, insira o nome do servidor (ou endereço IP), o número da porta para onde enviar as informações do incidente, o protocolo de comunicação e um par de credenciais válidas de administrador.

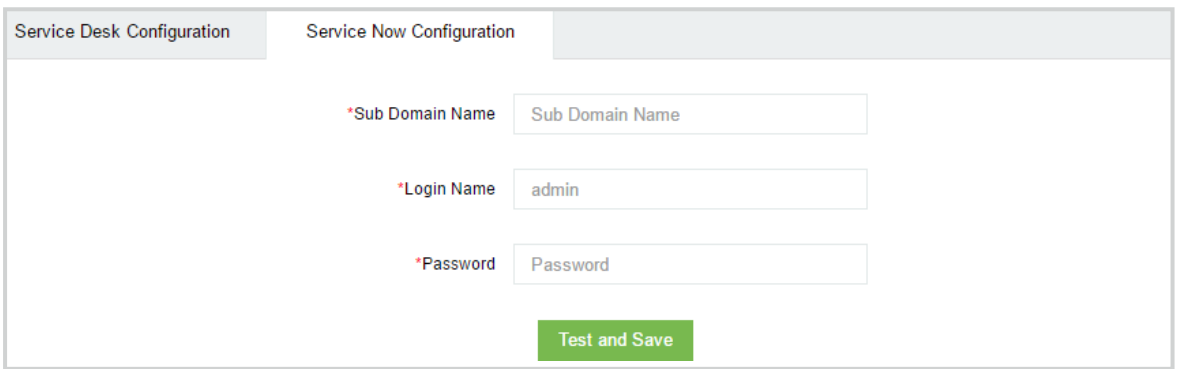

Para integrar com o ServiceNow, insira o nome do subdomínio e um par de credenciais de administrador válidas.

Depois que o EventLog Analyzer é integrado a qualquer um desses help desks, todas as informações de incidentes são encaminhadas para o software de emissão de tickets, onde podem ser gerenciadas conforme necessário.

O EventLog Analyzer permite o gerenciamento eficiente de incidentes e garante que as organizações fiquem por dentro de todo o ciclo de vida de um incidente, desde a detecção até a resolução.

#### Sobre o EventLog Analyzer

O EventLog Analyzer é um software abrangente de gerenciamento de logs e conformidade de TI para SIEM. Ele fornece informações detalhadas sobre os logs de sua máquina na forma de relatórios, que ajudam a minimizar ameaças a fim de alcançar a segurança completa da rede.

Blog - https://blogs.manageengine.com/eventloganalyzer

#### Sobre a ManageEngine

A ManageEngine fornece as ferramentas de gerenciamento de TI em tempo real que capacitam a equipe para atender às necessidades da organização relacionadas a serviços e suporte. Em todo o mundo, mais de 60.000 empresas estabelecidas e emergentes – incluindo mais de 60 por cento das empresas da Fortune 500 – confiam nos produtos da ManageEngine para garantir o desempenho ideal de sua infraestrutura de TI crítica, incluindo redes, servidores, aplicações, desktops e mais. A ManageEngine é uma divisão da Zoho Corp., com escritórios em países do mundo inteiro, entre eles Estados Unidos, Reino Unido, Índia, Japão e China.

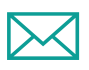

Email: [support@eventloganalyzer.com](mailto:support@eventloganalyzer.com)

Ou

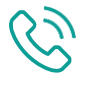

Ligação gratuita:

+1 925 924 9500 (Ligação gratuita)

+1-408-352-9254

Ou

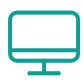

Visite [https://www.manageengine.com](http://www.eventloganalyzer.com/)/br/eventlog/para obter informações detalhadas sobre a solução e todos os seus recursos.